Unlocking RNA-seq tools for zero inflation and single cell applications using observation weights

Koen Van den Berge, Ghent University

Statistical Genomics, 2018-2019

1

K ロ ▶ K @ ▶ K 할 ▶ K 할 ▶ → 할 → 9 Q @

#### The team

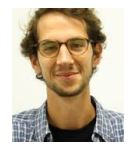

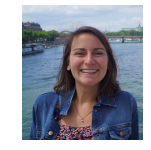

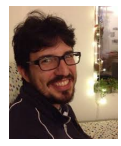

Koen Van den Berge\* Fanny Perraudeau\* Davide Risso

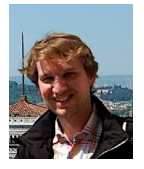

Jean-Philippe Vert Charlotte Soneson Michael Love

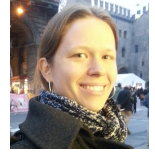

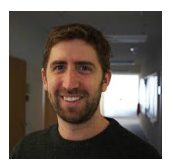

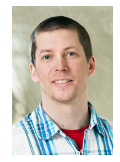

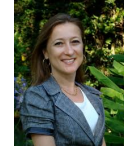

Mark Robinson Sandrine Dudoit Lieven Clement 2

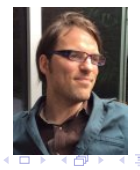

# single-cell RNA-sequencing (scRNA-seq) is noisier than bulk RNA-seq

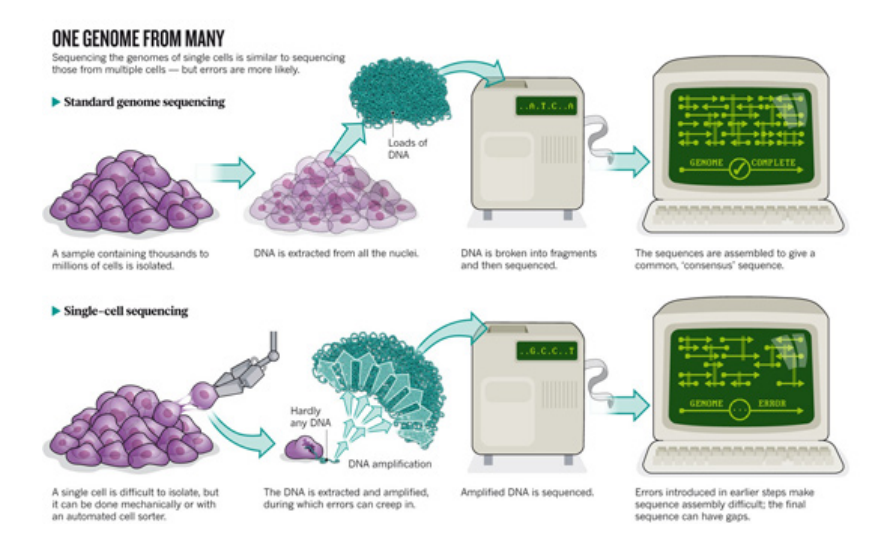

 $QQ$ 

 $\equiv$ 

4 0 8 4 4 8 8 4 8 8 4 8 8

## Single-cell RNA-seq protocols

- $\blacktriangleright$  Full-length protocols (e.g., SMART-Seq2)
	- $\triangleright$  Cells must be isolated (manually, FACS, ...).
	- $\blacktriangleright$  Library prep is typically plate-based; one well contains one cell.
- $\triangleright$  [Droplet-based protocols](https://www.youtube.com/watch?v=vL7ptq2Dcf0) (e.g., 10X, drop-seq)
	- $\triangleright$  Cells do not need to be isolated!
	- $\triangleright$  Cell-containing medium is mixed with bead-containing oil droplets.

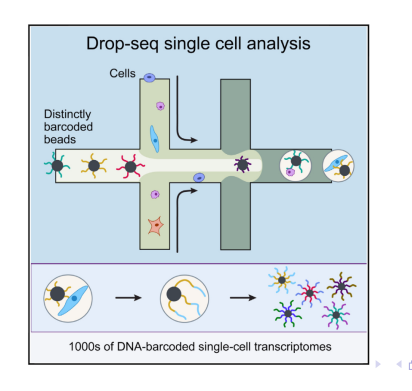

# single-cell RNA-sequencing (scRNA-seq) is noisier than bulk RNA-seq

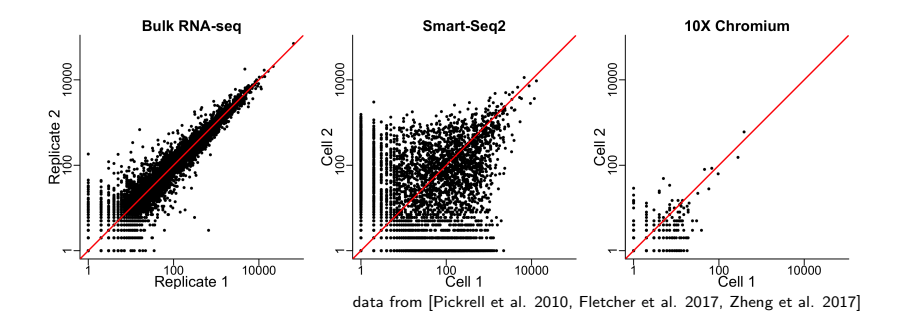

5

 $290$ 

 $(1,1)$   $(1,1)$   $(1,1)$   $(1,1)$   $(1,1)$   $(1,1)$   $(1,1)$   $(1,1)$   $(1,1)$   $(1,1)$   $(1,1)$   $(1,1)$ 

#### Bulk RNA-seq differential expression (DE) analysis

Popular methods (edgeR, DESeq2) adopt negative binomial (NB) models **Contractor** 

$$
\begin{array}{rcl}\n y_{gi} & \sim & NB(\mu_{gi}, \phi_g) \\
\log(\mu_{gi}) & = & \eta_{gi} \\
\eta_{gi} & = & \mathbf{X}_i \beta_{\mathbf{g}} + \log(O_i)\n \end{array}
$$

with *ygi* the expression count of gene *g* in sample *i*.

Love et al. Genome Riginary, (2014) 19-990 001101186011059-014-05554

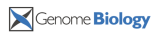

#### BIOINFORMATICS APPLICATIONS NOTE Vol. 26 no. 1 2010, pages 139-140<br>doc10.1093/bioinformatics/btp616 METHOD **Onen Access** Gene expression Moderated estimation of fold change and edgeR: a Bioconductor package for differential expression dispersion for RNA-sea data with DESea2 analysis of digital gene expression data Michael I Love<sup>1,2,3</sup>, Wolfgang Huber<sup>2</sup> and Simon Anders<sup>2\*</sup> Mark D. Robinson<sup>1,2,\*,†</sup>, Davis J. McCarthy<sup>2,†</sup> and Gordon K. Smyth<sup>2</sup>

Jaakkoola *et al.* (2016), Bioinformatics:

*"Our evaluations did not reveal systematic benefits of the currently available single-cell-specific methods."*

Soneson & Robinson (2018), Nat. Meth.:

*"We found that bulk RNA-seq analysis methods do not generally perform worse than those developed specifically for scRNA-seq."*

#### Bulk RNA-seq methods still break down due to ZI Simulated (ZI-)bulk RNA-seq data using [Zhou *et al.* 2014] framework

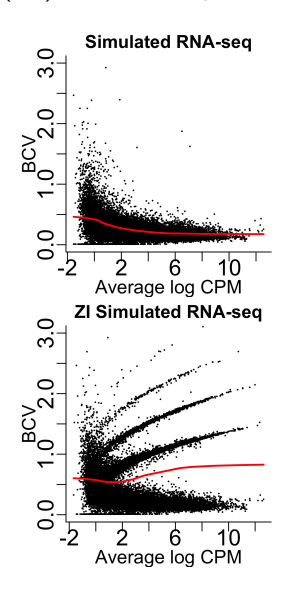

4 ロ ト 4 何 ト 4 ヨ ト

重

#### Bulk RNA-seq methods still break down due to ZI Simulated (ZI-)bulk RNA-seq data using [Zhou *et al.* 2014] framework

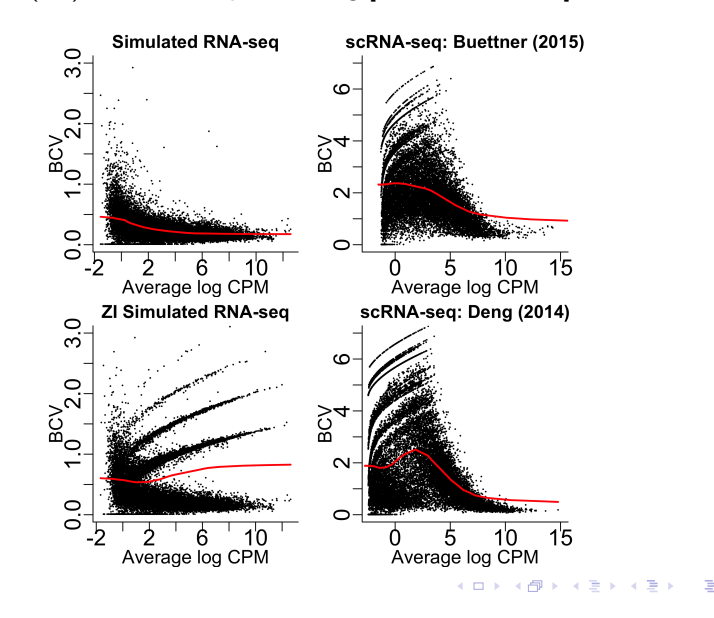

## Observation weights unlock bulk RNA-seq tools towards zero inflation

**Excess zeros** observed  $\rightarrow$  zero inflation

We propose to model counts with a zero inflated negative binomial (ZINB) distribution

$$
f_{ZINB}(y_{gi}; \mu_{gi}, \phi_g, \pi_{gi}) = \pi_{gi} \delta + (1 - \pi_{gi}) f_{NB}(y_{gi}; \mu_{gi}, \phi_g).
$$
 (1)

K ロ ▶ K @ ▶ K 할 ▶ K 할 ▶ ( 할 ) 900

#### Observation weights unlock bulk RNA-seq tools towards zero inflation

**Excess zeros** observed  $\rightarrow$  zero inflation We propose to model counts with a zero inflated negative binomial (ZINB) distribution

$$
f_{ZINB}(y_{gi}; \mu_{gi}, \phi_g, \pi_{gi}) = \pi_{gi} \delta + (1 - \pi_{gi}) f_{NB}(y_{gi}; \mu_{gi}, \phi_g).
$$
 (1)

A ZINB model corresponds to a weighted NB where **observation** weights are posterior probabilities

$$
w_{gi} = \frac{(1 - \pi_{gi})f_{NB}(y_{gi}; \mu_{gi}, \phi_g)}{f_{ZINB}(y_{gi}; \mu_{gi}, \phi_g, \pi_{gi})}
$$
(2)

K ロ ▶ K @ ▶ K 할 > K 할 > → 할 → ⊙ Q ⊙

#### Observation weights unlock bulk RNA-seq tools towards zero inflation

**Excess zeros** observed  $\rightarrow$  zero inflation We propose to model counts with a zero inflated negative binomial (ZINB) distribution

$$
f_{ZINB}(y_{gi}; \mu_{gi}, \phi_g, \pi_{gi}) = \pi_{gi} \delta + (1 - \pi_{gi}) f_{NB}(y_{gi}; \mu_{gi}, \phi_g).
$$
 (1)

A ZINB model corresponds to a weighted NB where **observation** weights are posterior probabilities

$$
w_{gi} = \frac{(1 - \pi_{gi})f_{NB}(y_{gi}; \mu_{gi}, \phi_g)}{f_{ZINB}(y_{gi}; \mu_{gi}, \phi_g, \pi_{gi})}
$$
(2)

Weights are used to unlock RNA-seq NB models (edgeR, DESeq2) for zero inflation [Van den Berge<sup>\*</sup>, Perraudeau<sup>\*</sup> et al., 2018].

K ロ ▶ K @ ▶ K 글 ▶ K 글 ▶ │ 글 │ ◆ Q Q <mark>Q</mark>

#### zinbwave can be used to fit ZINB models in scRNA-seq

Estimation of the ZINB parameters using penalized likelihood implemented in the ZINB-WaVE model [Risso et al. 2018] Bioconductor: <http://bioconductor.org/packages/zinbwave/>

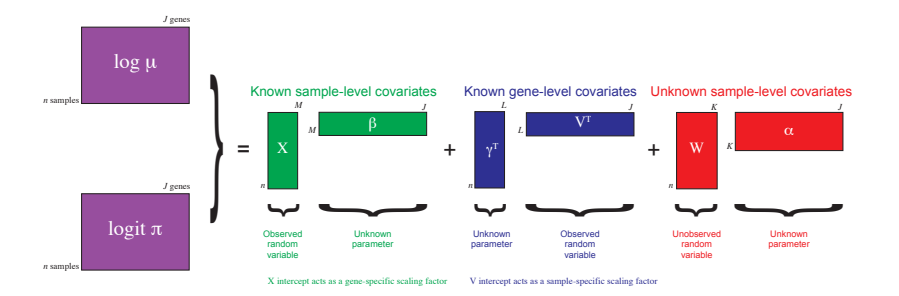

#### zinbwave can be used to fit ZINB models in scRNA-seq

Estimation of the ZINB parameters using penalized likelihood implemented in the ZINB-WaVE model [Risso et al. 2018] Bioconductor: <http://bioconductor.org/packages/zinbwave/>

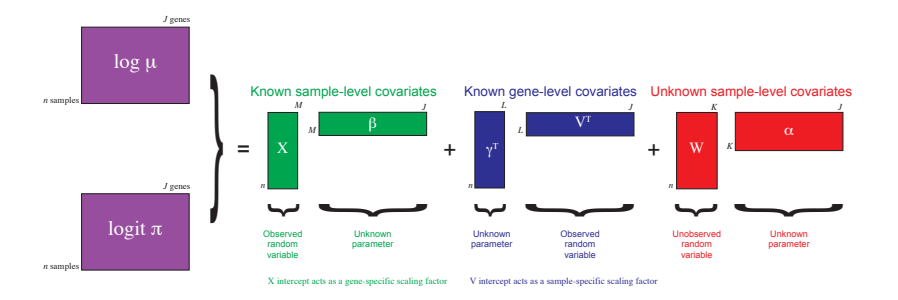

Alternatively: EM-algorithm (see last couple of slides)

# Downweighting excess zeros recovers mean-variance trend, resulting in high power

Simulated (ZI-)bulk RNA-seq data using [Zhou *et al.* 2014] framework

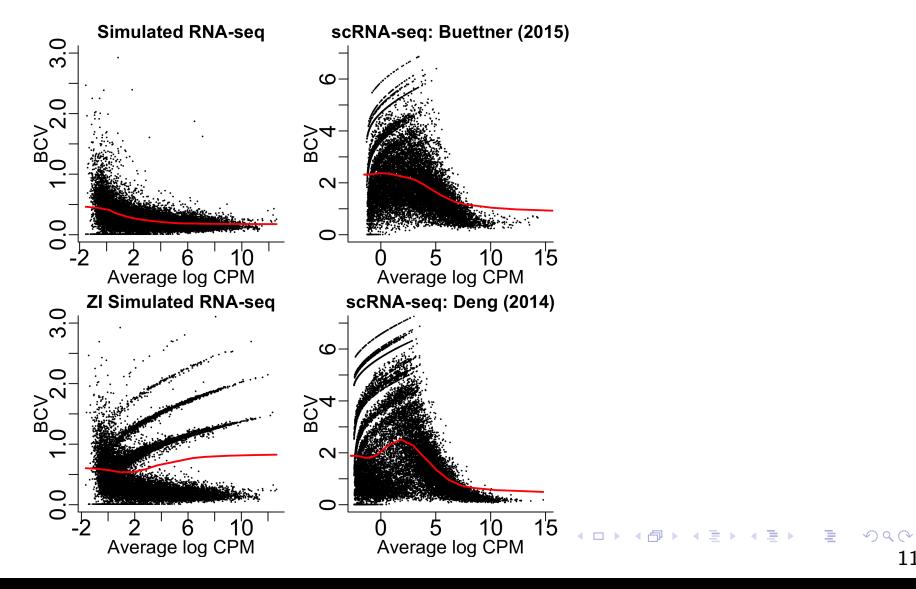

# Downweighting excess zeros recovers mean-variance trend, resulting in high power

Simulated (ZI-)bulk RNA-seq data using [Zhou *et al.* 2014] framework

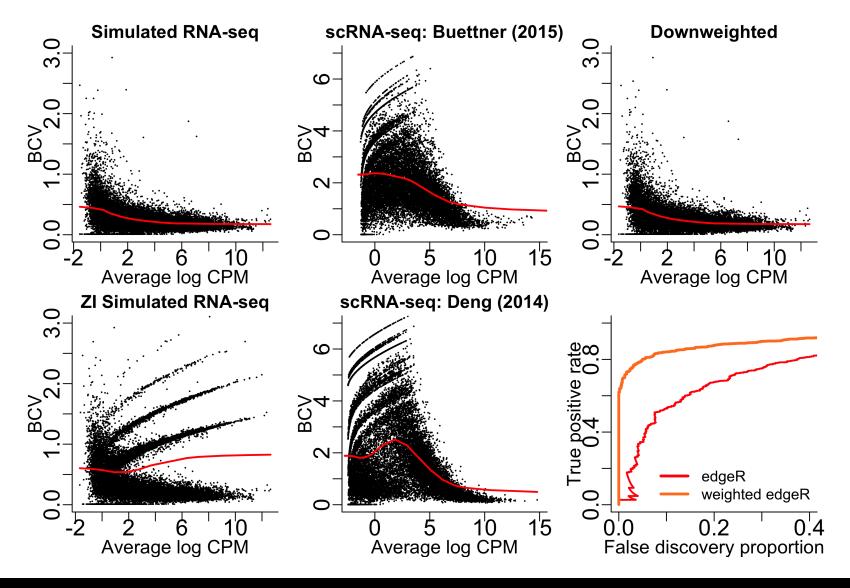

#### High power, good FDR control in scRNA-seq simulations Full-length protocols

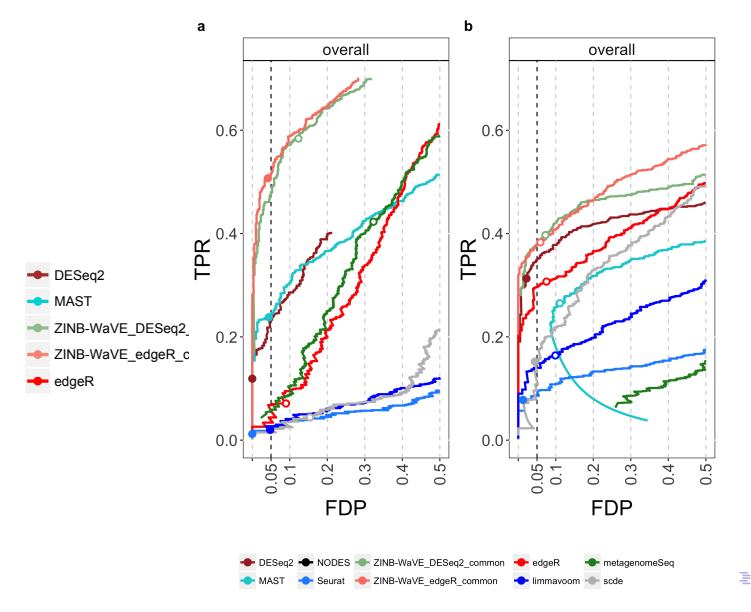

#### High power, good FDR control in scRNA-seq simulations Droplet-based protocols, e.g. 10X Genomics, Drop-seq

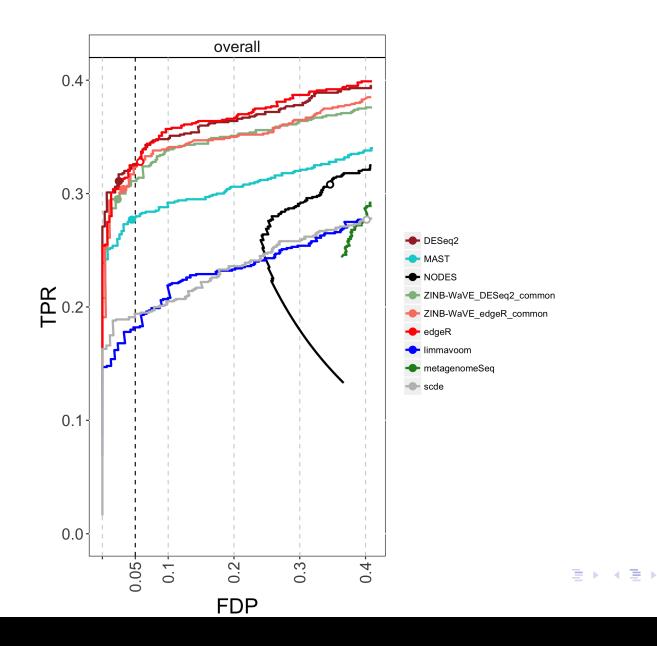

#### Mock comparisons on real data show good FPR control

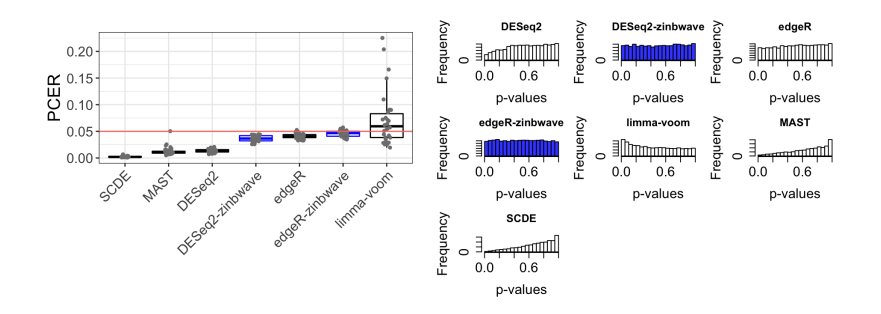

Non-UMI dataset on 622 neuronal cells from [Usoskin et al. 2015]. 45 vs. 45 mock comparisons.

> 4 0 8  $\rightarrow$   $\overline{m}$   $\rightarrow$

重  $\sim$ 重 **In** E  $2Q$ 

#### Downweighting leads to biologically meaningful results

10X Genomics PBMC dataset, preprocessed using tutorial from Seurat.

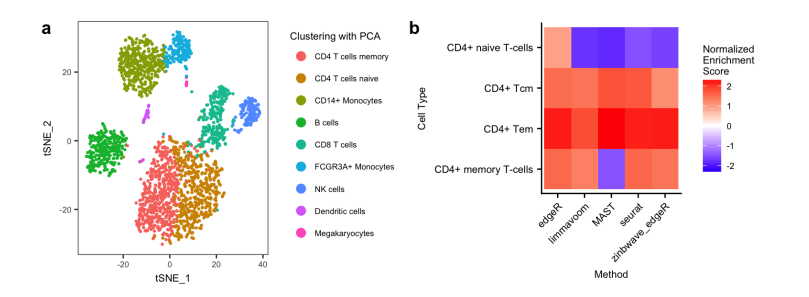

 $QQ$ 

 $\leftarrow$   $\Box$   $\rightarrow$   $\rightarrow$   $\overline{\land}$   $\rightarrow$   $\rightarrow$   $\overline{\rightarrow}$   $\rightarrow$ 

ТE 16 E

## Method is implemented in zinbwave Bioc package

- $\triangleright$  computeObservationalWeights for weights calculation
- edgeR:glmWeightedF for ZI-adjusted inference
- DESeq2:nbinomWaldTest and nbinomLRT for ZI-adjusted inference
- $\blacktriangleright$  Tutorial available in zinbwave vignette

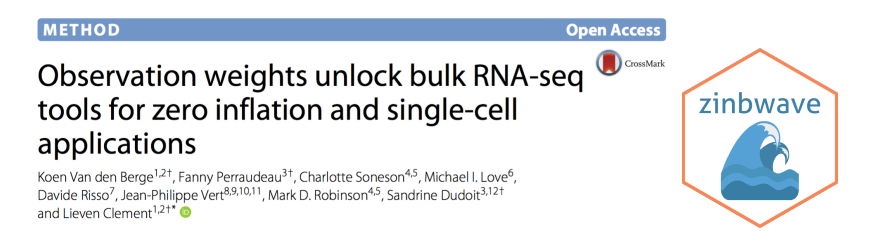

 $QQ$ 

 $\mathbf{A} \cap \mathbf{B} \rightarrow \mathbf{A} \cap \mathbf{B} \rightarrow \mathbf{A} \oplus \mathbf{B} \rightarrow \mathbf{A} \oplus \mathbf{B} \rightarrow \mathbf{A}$ 

What follows are some slides on the EM algorithm used in the zingeR method.

#### zingeR: unlocking RNA-seq tools for zero-inflation and single cell applications

**D** Koen Van den Berge, **D** Charlotte Soneson, Michael I. Love, **D** Mark D. Robinson, Lieven Clement doi: https://doi.org/10.1101/157982

This article is a preprint and has not been peer-reviewed [what does this mean?].

K ロ X (日) X (日) X (日) X (日) X (日) X (日) X (日) X (日) X (日) X (日) X (日) X (日)

#### A zero-inflated negative binomial model

Distribution of counts *y* for gene *g* over samples *i*

$$
y_{gi} \sim \pi_i \delta + (1 - \pi_i) f_{NB}(\mu_{gi}, \phi_g)
$$

i.e. mixture distribution between point-mass at zero and negative binomial

Log-likelihood

$$
I(y_{gi}) = \sum_i \log \left\{ \pi_i \delta + (1 - \pi_i) f_{NB}(\mu_{gi}, \phi_g) \right\}
$$

does not factorize  $\rightarrow$  very difficult to maximize!

K ロ ▶ K @ ▶ K 할 ▶ K 할 ▶ 이 할 → 9 Q @

#### Fitting a mixture distribution with EM

Estimate mixture using EM-algorithm: introduce latent variable  $Z_{gi} \sim B(\pi_{gi})$  to assign zeros to the zero-inflation or count component. The joint density becomes

$$
f(y_{gi}, z_{gi}) = f(y_{gi}|z_{gi})f(z_{gi}) = [\pi_i \delta]^{z_{gi}} [(1 - \pi_i)f_{NB}(\mu_{gi}, \phi_g)]^{(1 - z_{gi})}
$$

#### Fitting a mixture distribution with EM

Estimate mixture using EM-algorithm: introduce latent variable  $Z_{gi} \sim B(\pi_{gi})$  to assign zeros to the zero-inflation or count component. The joint density becomes

$$
f(y_{gi}, z_{gi}) = f(y_{gi}|z_{gi})f(z_{gi}) = [\pi_i \delta]^{z_{gi}} [(1 - \pi_i)f_{NB}(\mu_{gi}, \phi_g)]^{(1 - z_{gi})}
$$

Maximization of expected log-likelihood given the data:

$$
Q = E(I(y_{gi}, z_{gi})|y_{gi})
$$

 $= E(z_{\sigma i}|y_{\sigma i})log\pi_i + E(z_{\sigma i}|y_{\sigma i})log\delta + [1 - E(z_{\sigma i}|y_{\sigma i})]log(1 - \pi_i) +$  $[1 - E(z_{\sigma i} | y_{\sigma i})]$ *log*[ $f_{NB}(\mu_{\sigma i}, \phi_{\sigma})$ ]

- 1. E-step: Calculate expected likelihood
- 2. M-step: Maximize expected likelihood

4 ロ X イロ X マミ X マミ X コ ヨ ソ 9 Q Q

# EM-algorithm

#### E-step

 $\triangleright$  Calculate posterior probability that a zero belongs to zero-inflation component

$$
E(z_{gi}|y_{gi}) = \frac{\hat{\pi}_i I(y_{gi} = 0)}{\hat{\pi}_i I(y_{gi} = 0) + (1 - \hat{\pi}_i) f_{NB}(y_{gi}; \hat{\mu}_{gi}, \hat{\phi}_{g})}
$$

# EM-algorithm

#### E-step

 $\triangleright$  Calculate posterior probability that a zero belongs to zero-inflation component

$$
E(z_{gi}|y_{gi}) = \frac{\hat{\pi}_i I(y_{gi} = 0)}{\hat{\pi}_i I(y_{gi} = 0) + (1 - \hat{\pi}_i) f_{NB}(y_{gi}; \hat{\mu}_{gi}, \hat{\phi}_{g})}
$$

#### M-step

- **E** Estimate NB component parameters  $\mu_{gi}$  and  $\phi_g$  using edgeR
	- Incorporate observation-level weights  $w_{gi} = 1 E_v(z_{gi})$  for counts *ygi*
	- $\triangleright$  Because maximizing ZINB likelihood for NB model parameters is equivalent to maximizing a weighted NB likelihood.
- Estimate  $\pi_i$  using logistic regression model

$$
log\left\{\frac{\pi_i}{1-\pi_i}\right\} = \beta_0 + \beta_1 N_i
$$

with *N<sup>i</sup>* log library size of sample *i*

K ロ ▶ K @ ▶ K 할 ▶ K 할 ▶ 이 할 → 9 Q @

#### Why we use logistic regression with library size in the EM

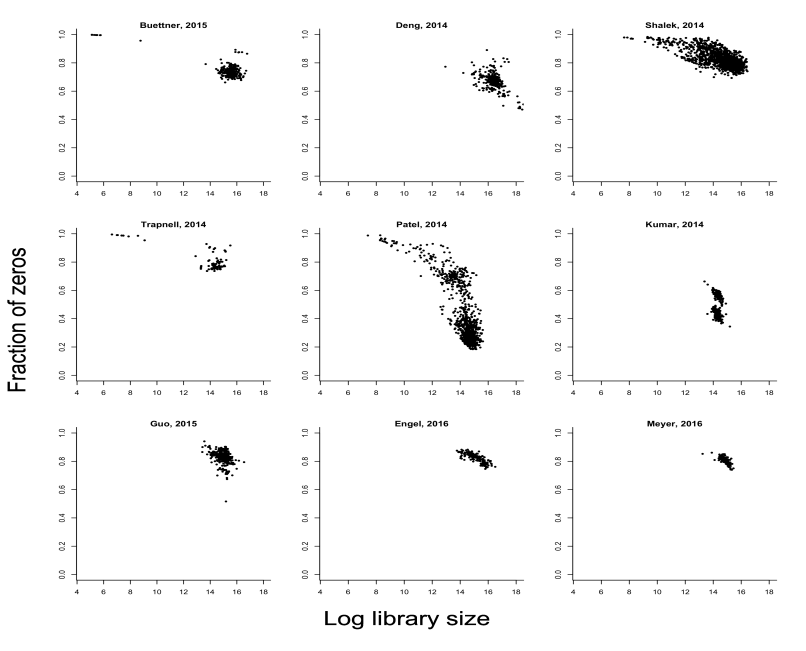

## Case study: Islam *et al.* (2014)

- ▶ Single-cell RNA-seq (scRNA-seq) allowed the study of 'sparse' cell populations.
- ▶ One of the first datasets we worked with was from Islam *et al.* (2014). It demonstrates scRNA-seq for 85 cells consisting of two cell populations in mouse: embryonic stem cells and fibroblasts.
- $\triangleright$  This paper was one of the first scRNA-seq studies and motivated our method development.
- $\blacktriangleright$  Link to paper: <https://www.ncbi.nlm.nih.gov/pubmed/21543516>

**KON KAN KEN KEN EL PIRO**